## **Comparação de duas médias amostrais**

Tratamento Paramétrico

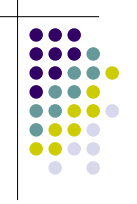

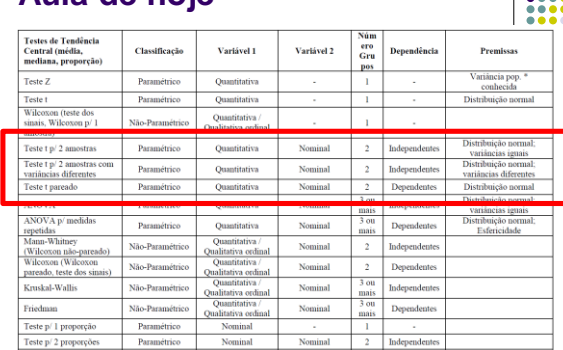

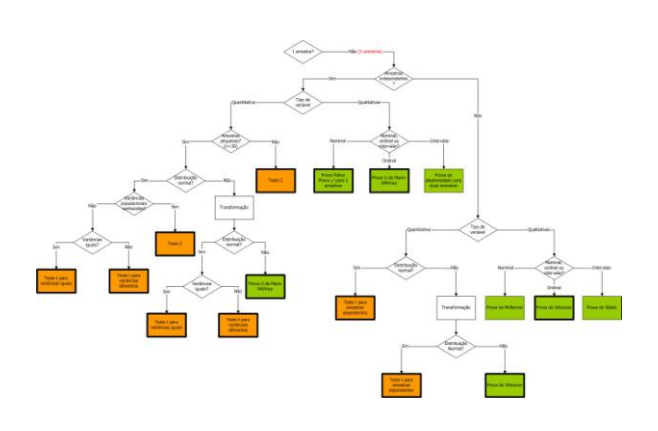

### **Diferenças entre testes**  paramétricos e não-paramétrico

Testes paramétricos:

**Aula de hoje**

- Baseados em parâmetros da amostra (média e desvio-padrão).
- Fazem pressupostos sobre a distribuição dos dados (distribuição normal)
- Testes não-paramétricos:
	- Baseiam-se em postos (*ranks*) dos dados.
	- Pouco influenciados por valores extremos
	- Não fazem pressupostos sobre a distribuição dos dados

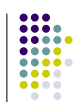

## **Transformação**

- E quando houver uma clara discrepância dos dados em relação à distribuição Normal?
	- Duas saídas possíveis:
		- Transformar os dados (ex. calculando o logaritmo ou a raiz quadrada) em uma tentativa de obter uma distribuição aproximadamente Normal;
			- Desvantagem: a interpretação dos resultados fica mais complexa.
		- Utilizar um teste não-paramétrico adequado. Os testes não-paramétricos não fazem suposições sobre a distribuição dos dados.

### **Implicações do tamanho da amostra**

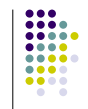

 Amostras muito pequenas (< 6 observações): Testes de normalidade e variância se tornam pouco confiáveis nessas situações, comprometendo a validação das premissas, e portanto sugere-se utilizar testes nãoparamétricos.

#### **Teste** *t* **para 2 amostras**

Hipóteses do teste:

- **Hipótese nula**: média das duas populações são iguais.
- **Hipótese alternativa**: média das duas populações são diferentes.

$$
H_0: \mu_1 = \mu_2
$$
  
\n $H_1: \mu_1 \neq \mu_2$   
\n $H_2: \mu_1 - \mu_2 = 0$   
\n $H_3: \mu_1 - \mu_2 \neq 0$ 

## **Funcionamento do teste t para 2 amostras independentes**

**Variâncias iguais:**

$$
=\frac{\overline{x}_1-\overline{x}_2}{\sqrt{s^2\left(\frac{1}{n_1}+\frac{1}{n_2}\right)}}
$$

*t*

$$
s^{2} = \frac{(n_{1} - 1)s_{1}^{2} + (n_{2} - 1)s_{2}^{2}}{n_{1} + n_{2} - 2}
$$

*s***: desvio padrão conjugado**

 $\text{com } n_1 + n_2 - 2 \text{ graus de liberdade}$ J

 $\overline{\phantom{a}}$ 

*n*  $s^2$ *n*  $s_1^2$ *t*

 $+$ 

**Variâncias diferentes:**

 $n_1$   $n_2$ 

 $=$ 

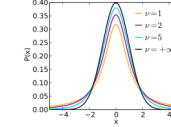

## **Cálculo do valor de p e distribuição t de student**

 O valor de p é a probabilidade de obter uma dada diferença entre as médias  $\overline{x_1}-\overline{x_2}$ dado que H0 é verdadeira.

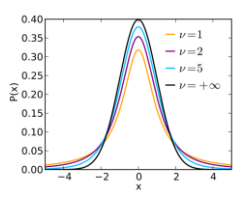

#### **Teste** *t* **para 2 amostras independentes (e variâncias iguais)**

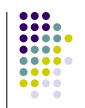

- O teste t para 2 amostras independentes também é conhecido como teste *t* não-pareado
- **Comparação de médias** de **2 grupos**  independentes de observações usando amostras representativas.
- Premissas (suposições):
	- indivíduos sorteados **aleatoriamente** da população
	- duas amostras devem ser **independentes** a variável de interesse deve se distribuir de forma **Normal**
	- em cada uma das populações (das quais as amostras foram colhidas)
	- Deve-se saber se as **variâncias** são aproximadamente **iguais** ou **não**

## **Premissas**

- Distribuição normal: Adequado a dados com distribuição simétrica, o que levou à simplificação de que o teste é mais adequado para dados com distribuição normal.
- Variâncias iguais (homocedasticidade) ou variâncias diferentes (heterocedasticidade): Necessário saber se as variâncias das populações estudadas são iguais ou diferentes entre si

## **Exemplo (Teste** *t* **– 2 amostras independentes)**

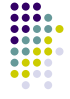

 Comparação do peso médio de um grupo de 24 ovelhas que passou por um processo de *flushing* (recebeu nutrição altamente calórica algumas semanas antes do acasalamento) com um grupo-controle de 30 ovelhas.

#### **Teste** *t* **para 2 amostras independentes (para variâncias iguais)**

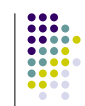

- 1) Estabelecer as hipóteses do teste
- **Hipótese nula**: os pesos médios dos dois grupos são iguais.
- **Hipótese alternativa**: os pesos médios são diferentes.

$$
H_0: \mu_{controle} = \mu_{fusion} \qquad \qquad H_0: \mu_{controle} - \mu_{flux} = 0
$$
  
\n
$$
H_1: \mu_{controle} \neq \mu_{flux} \qquad \qquad \text{OU} \qquad H_1: \mu_{controle} - \mu_{flux} \neq 0
$$

2) Observar **gráficos** referentes a cada uma das amostras. Verificar visualmente se a suposição de distribuição Normal é adequada.

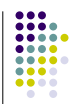

Verifique também se as variâncias são aproximadamente iguais.

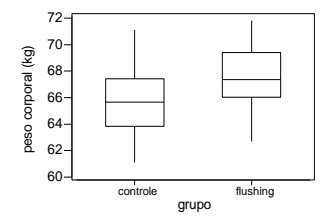

## **Checando as premissas**

- Normalidade
- Variâncias

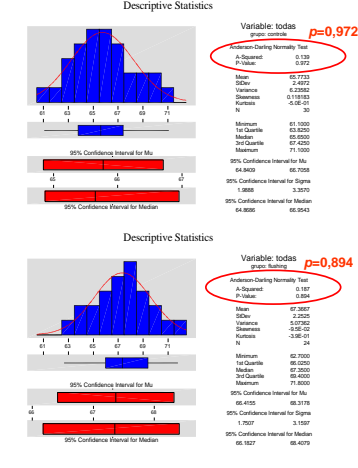

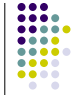

Neste caso, através da observação dos *histogramas e boxplots,* pode-se assumir que os dados sigam a distribuição Normal.

No entanto, podemos confirmar utilizando um teste de Normalidade (como o teste de Anderson-Darling feito pelo Minitab) para confirmar a hipótese de Normalidade. Hipóteses do teste de Normalidade: H<sub>o</sub>: Distribuição é Normal

H<sub>1</sub>: Distribuição não é Normal

*p* **>> 0,05 → podemos assumir que os dados sigam a distribuição Normal**

#### **Teste F para variâncias**

 O **teste F**, também conhecido como teste da razão de variâncias, pode ser utilizado para testar se dois conjuntos de dados apresentam a mesma variância.

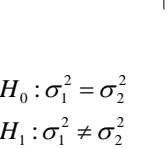

A estatística do teste é

graus de liberdade do denominador :  $n_2 - 1$ graus de liberdade do numerador :  $n_1 - 1$  $\frac{1}{2}$ ,  $s_1^2 > s_2^2$ , onde  $s_1^2$  e  $s_2^2$  são as variâncias dos 2 grupos  $F = \frac{s_1^2}{s_2^2}$ ,  $s_1^2 > s_2^2$ , onde  $s_1^2$  e  $s_2^2$ 

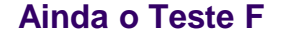

- 
- No caso do nosso exemplo, os resultados obtidos no Minitab são:

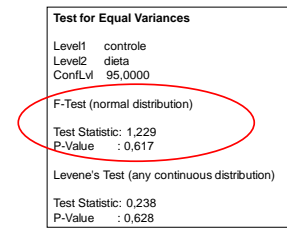

Para um nível de significância  $\alpha = 0.05$ :

Como *p*>0,05, não há evidência de desigualdade entre as variâncias e a hipótese de igualdade das variâncias permanece válida.

#### Voltando ao nosso exemplo...

3) Calcular a estatística (fórmula) do teste *t*. Nesse caso: *t*=2,43

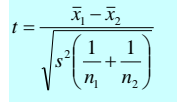

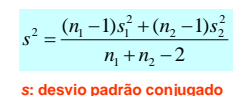

 $\text{com } n_1 + n_2 - 2 \text{ graus de liberdade}$ 

#### 4) Obter o valor de p: *p*=0,018

 Há uma chance de 1,8% de obter uma diferença entre os pesos médios de 1,59 kg ou superior, se a hipótese nula for verdadeira.

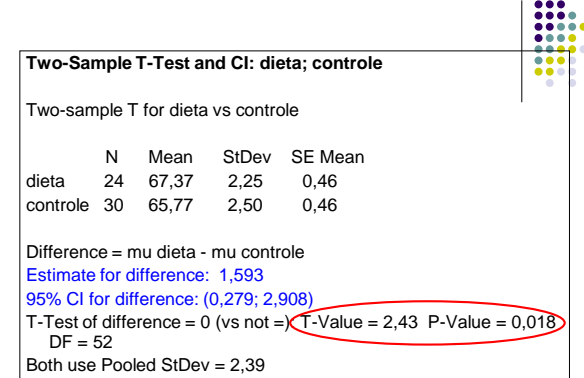

5) Decidir se rejeita ou não  $H_0$ :

- É pouco provável que a hipótese nula que é a hipótese de que não há diferença entre os pesos – seja verdadeira. Assim, rejeitamos a hipótese nula em favor da hipótese alternativa, de que há diferença entre os pesos médios. Além disso, o peso das ovelhas que passaram pelo processo de *flushing* é, em média, 1,59kg superior ao das ovelhas do grupo-controle.
- 6) Intervalo de confiança de 95% para a diferença entre as médias:

IC 95% para a diferença: (0,279; 2,908)

IC 95% não inclui o valor 0 (zero). Portanto, a diferença entre as médias não é compatível com 0, o que confirma a rejeição da hipótese nula.

#### **Teste** *t* **para 2 amostras independentes (variâncias desiguais)**

- Nesse caso, utiliza-se um teste *t* modificado, com a seguinte estatística:
- Como esse teste não segue uma distribuição *t*, o cálculo do valor de *p* não é direto. No entanto, os pacotes estatísticos (como o Minitab) incluem essa opção de teste, e fazem a estimativa de *p*.

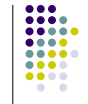

#### 2 2 2 1 2 1  $1 - \lambda_2$ *n s n s*  $\overline{x}_1 - \overline{x}_2$ *t*  $^{+}$  $\overline{\phantom{0}}$  $=$

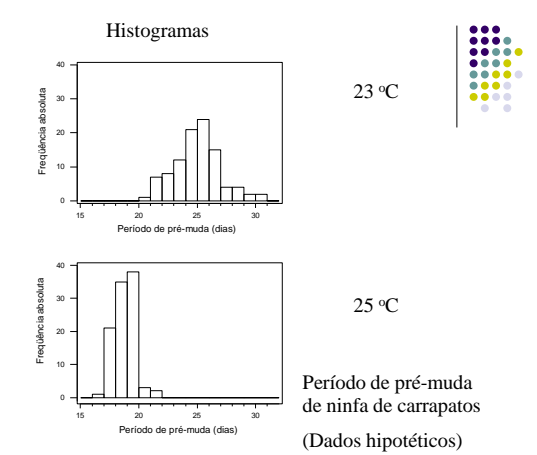

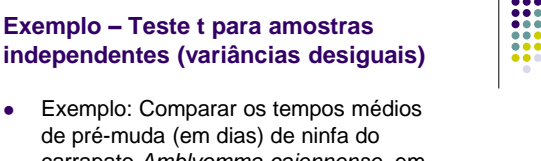

carrapato *Amblyomma cajennense*, em laboratório, nas temperaturas de 23°C e 25°C.

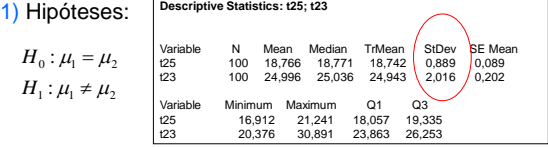

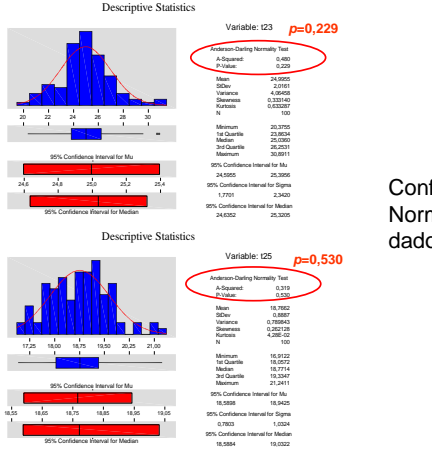

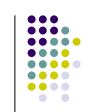

Confirmando a Normalidade dos dados

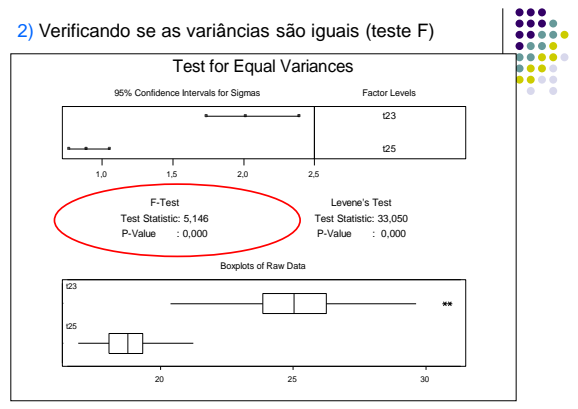

p < 0,001 **variâncias desiguais**

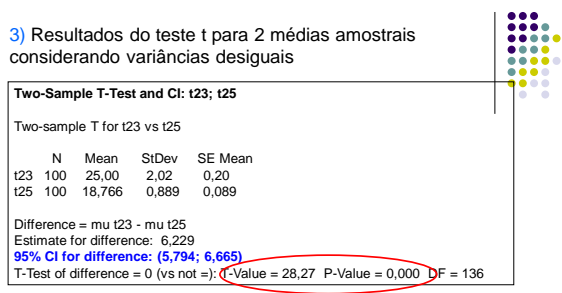

4) Decidir se rejeita ou não a hipótese nula:

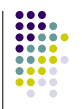

O valor de *p* é muito pequeno (*p*<0,001), e, portanto, rejeitamos a hipótese nula de igualdade. Ou seja, os tempos médios de pré-muda para as temperaturas de 23°C e 25 °C são significativamente diferentes, com base nas informações dessas amostras.

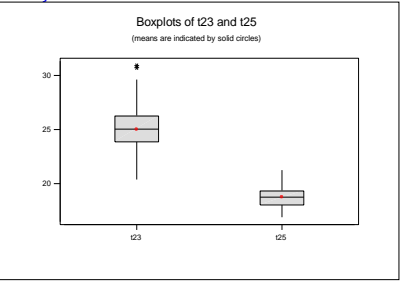

## **Teste** *t* **pareado**

- O teste *t* pareado é utilizado quando selecionamos duas amostras com observações **dependentes** ou **pareadas**.
	- auto-pareamento: cada animal selecionado da população é seu próprio controle;
	- pareamento natural (filhotes da mesma ninhada, gêmeos);
	- pareamento de animais idênticos.
- É baseado na hipótese de que diferenças entre pares de observações se distribuem de forma aproximadamente Normal, embora as observações originais nos grupos possam não apresentar distribuição Normal.
	- Porém, nos casos em que se suspeita que as diferenças não sigam a Normal, podem ser utilizados: transformação dos dados; teste não-paramétrico.
	- Para validar esta premissa, é possível testar a normalidade das amostras separadamente, ao invés de testar as diferenças

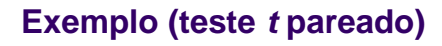

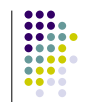

- Um grupo de pesquisadores (Nelson *et al.*, 1998) fez uma comparação de duas diferentes dietas em 11 cães diabéticos, medindo o nível sérico de glicose como uma variável indicadora da qualidade do controle de diabetes. As dietas ou continham fibra pouco insolúvel (LF) ou fibra altamente insolúvel (HF). Os cães foram alocados de modo aleatório para receber uma das dietas primeiro.
- Esse tipo de delineamento é conhecido como "cross-over" (*randomized cross-over trial*).
- 1) Estabelecer as hipóteses do teste
- Hipótese nula: a diferença média do nível de glicose (em mmol/l) entre as duas dietas é zero
- Hipótese alternativa: a diferença média não é zero

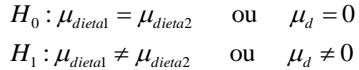

onde o índice *d* significa *diferença*

2) Observar um **gráfico** (por exemplo, diagrama de pontos) dos dois grupos que estão sendo comparados.

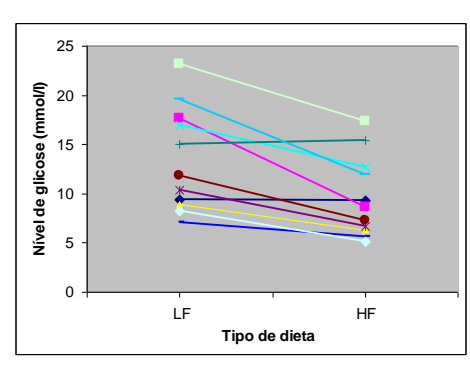

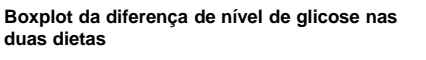

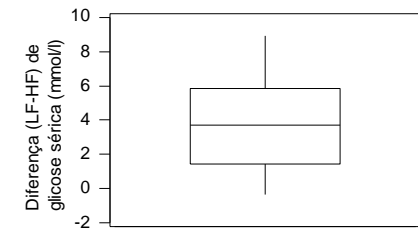

## **duas dietas Checando a premissa**

#### Teste de normalidade das diferenças:

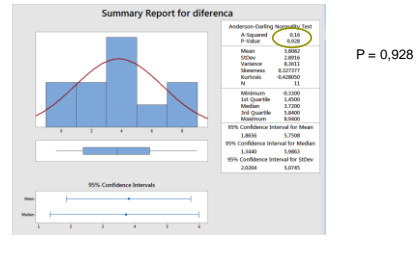

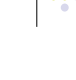

# **Checando a premissa**

 Alternativamente, e mais simples, teste de normalidade de cada amostra:

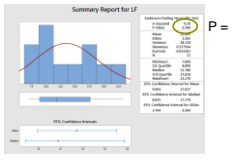

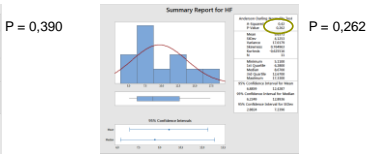

Ambas amostras possuem distribuição normal

3) Calcular a estatística do teste: *t* **= 4,37**

$$
t = \frac{\overline{d}}{s_d / \sqrt{n}}
$$

- é a média das diferenças *d*
- é o desvio padrão das diferenças *d s*

4) Obter o valor de  $p$ :  $p = 0,001$ 

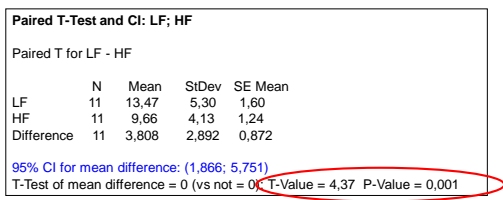

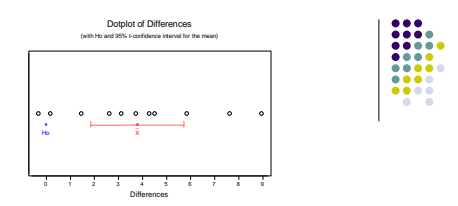

 $5$ ) Decidir se rejeita ou não H<sub>0</sub>:

 Se a hipótese nula for verdadeira, há uma chance de apenas 0,1% (p=0,001) de observarmos uma diferença média tão grande quanto 3,81 mmol/l. Como a diferença média é significativamente diferente de zero, rejeitamos H<sub>0</sub>. A dieta com fibra altamente insolúvel reduz de modo significativo o nível de glicose em relação à dieta com fibra pouco insolúvel.

6) Intervalo de confiança de 95% para a diferença média: IC 95% para a diferença: (1,866; 5,751)  $IC$  95% não inclui o 0 (zero), o que confirma a rejeição de  $H_0$ .